**INSTITUTE OF AERONAUTICAL ENGINEERING**

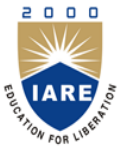

**(Autonomous)** Dundigal, Hyderabad - 500 043

## **COMPUTER SCIENCE AND ENGINEERING**

## **DEFINITIONS AND TERMINOLOGY QUESTION BANK**

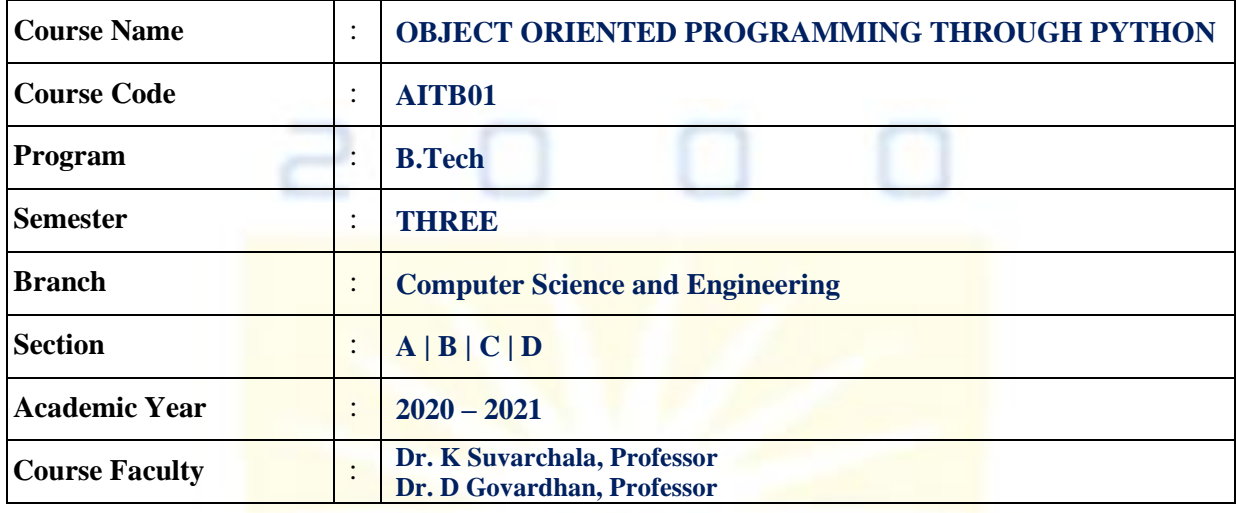

#### **COURSE OBJECTIVES:**

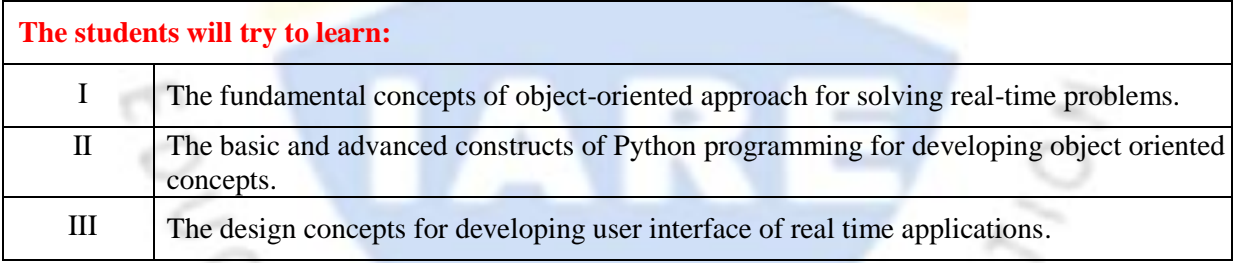

### **COURSE OUTCOMES**

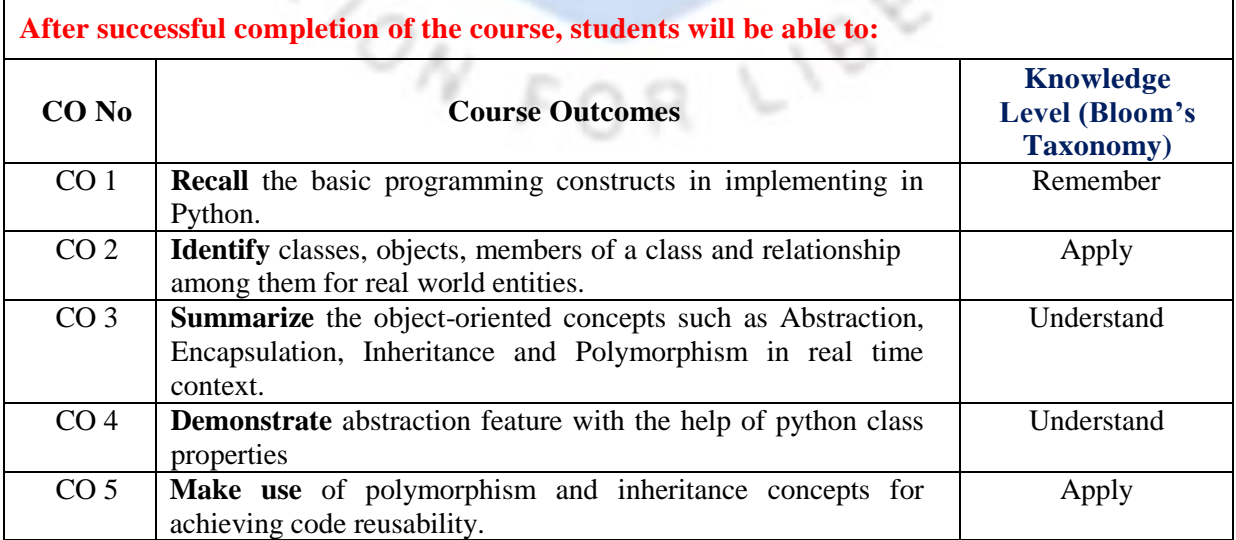

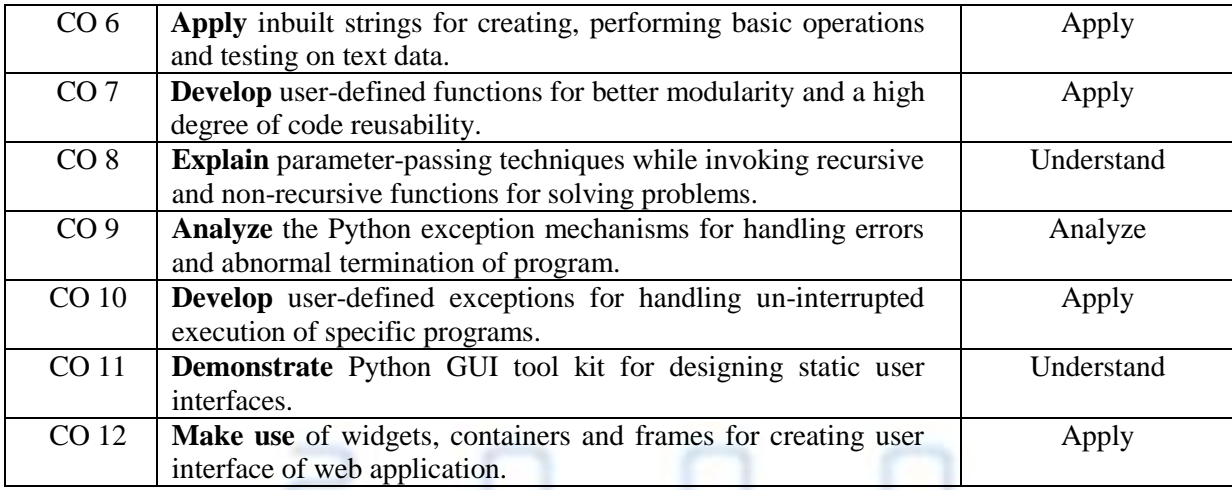

# **DEFINITIONS AND TERMINOLOGY QUESTION BANK**

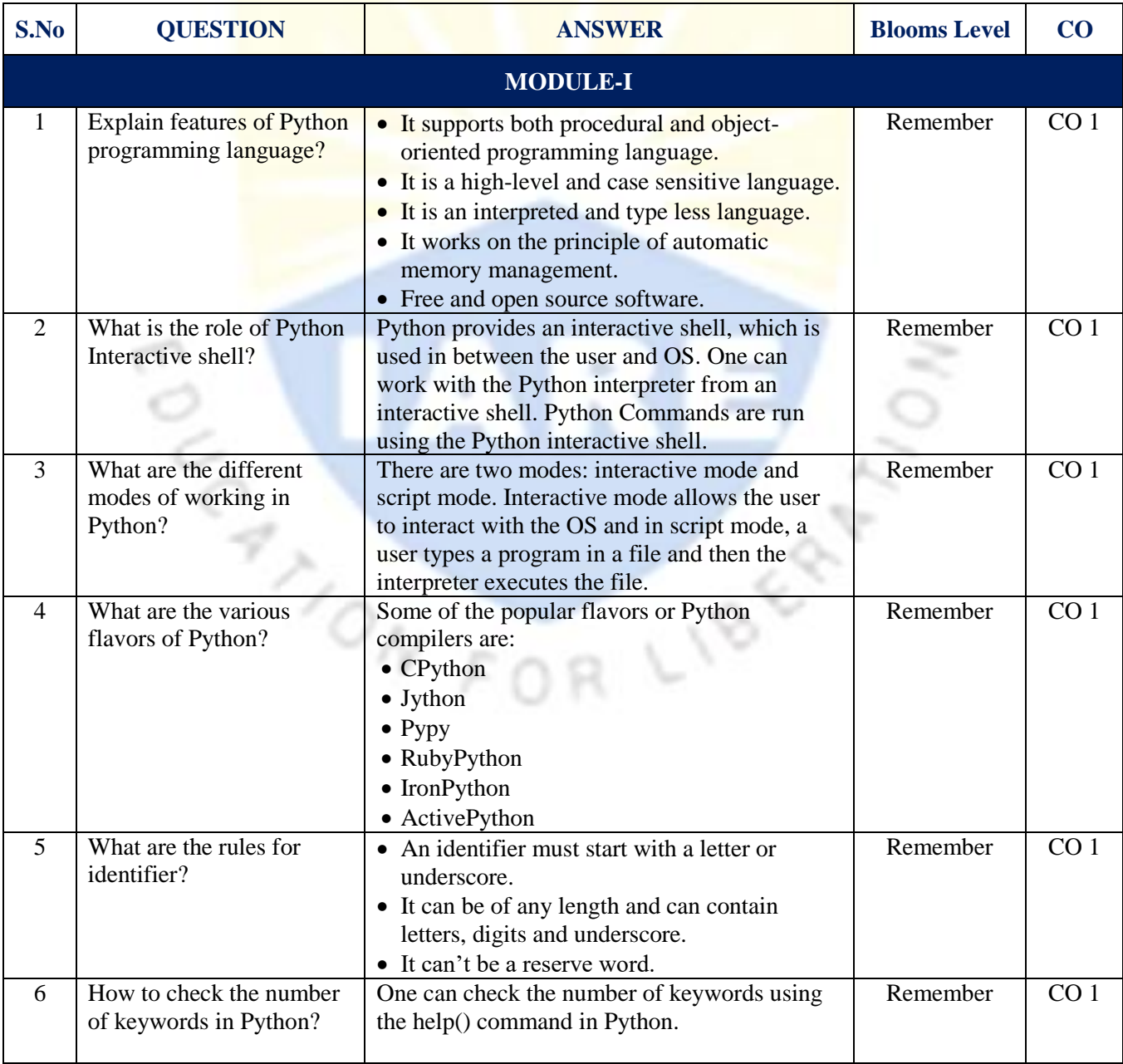

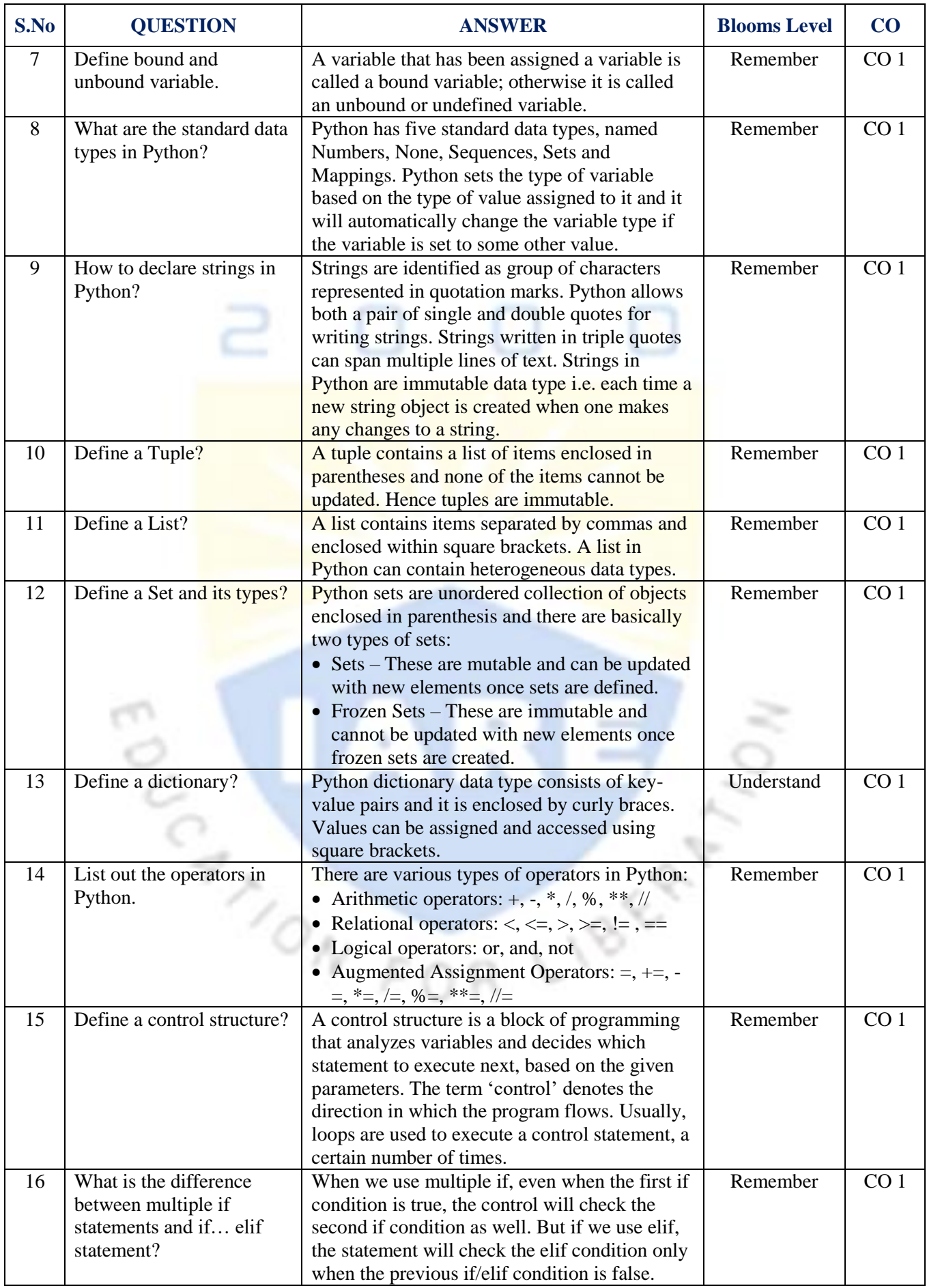

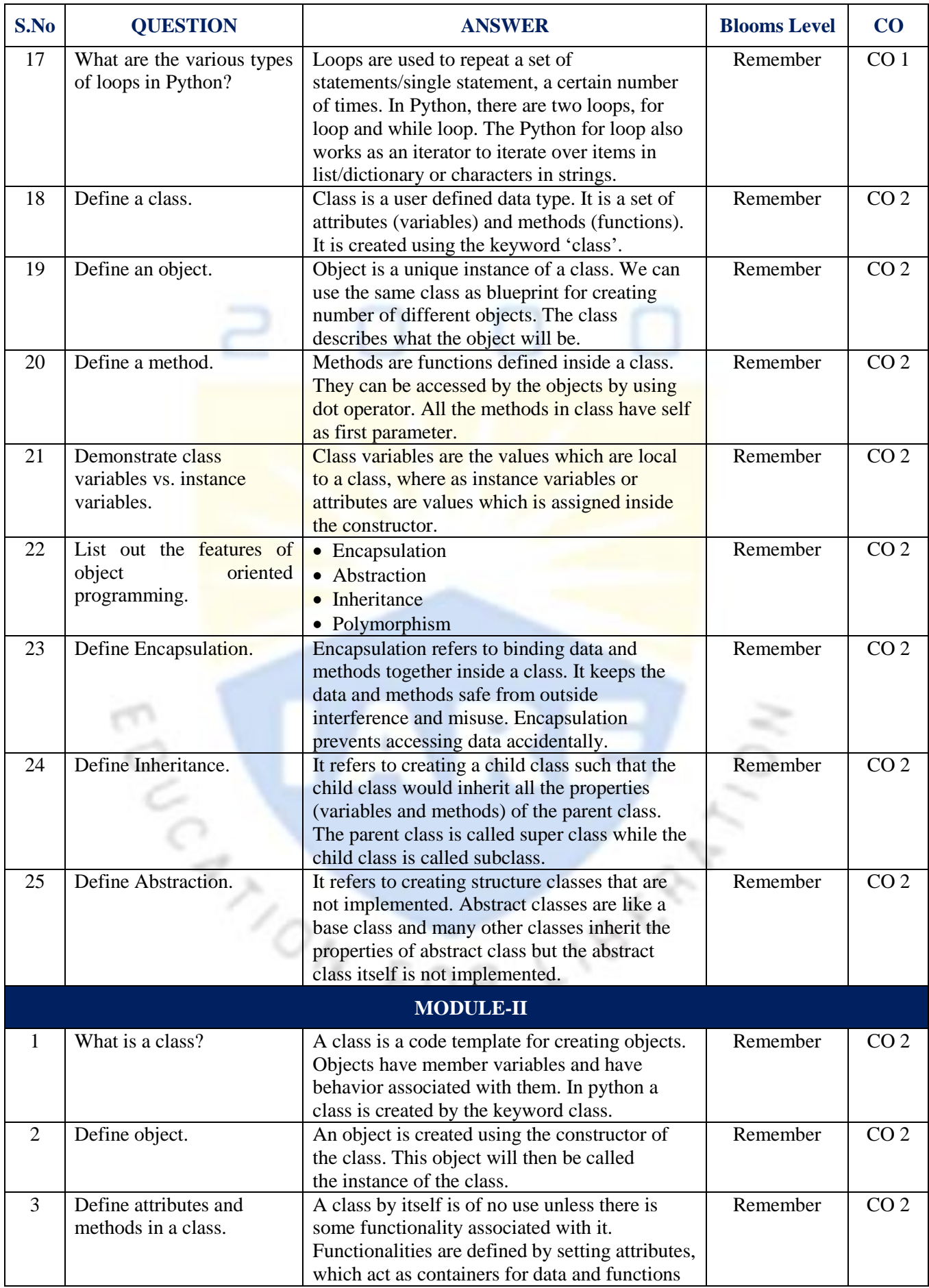

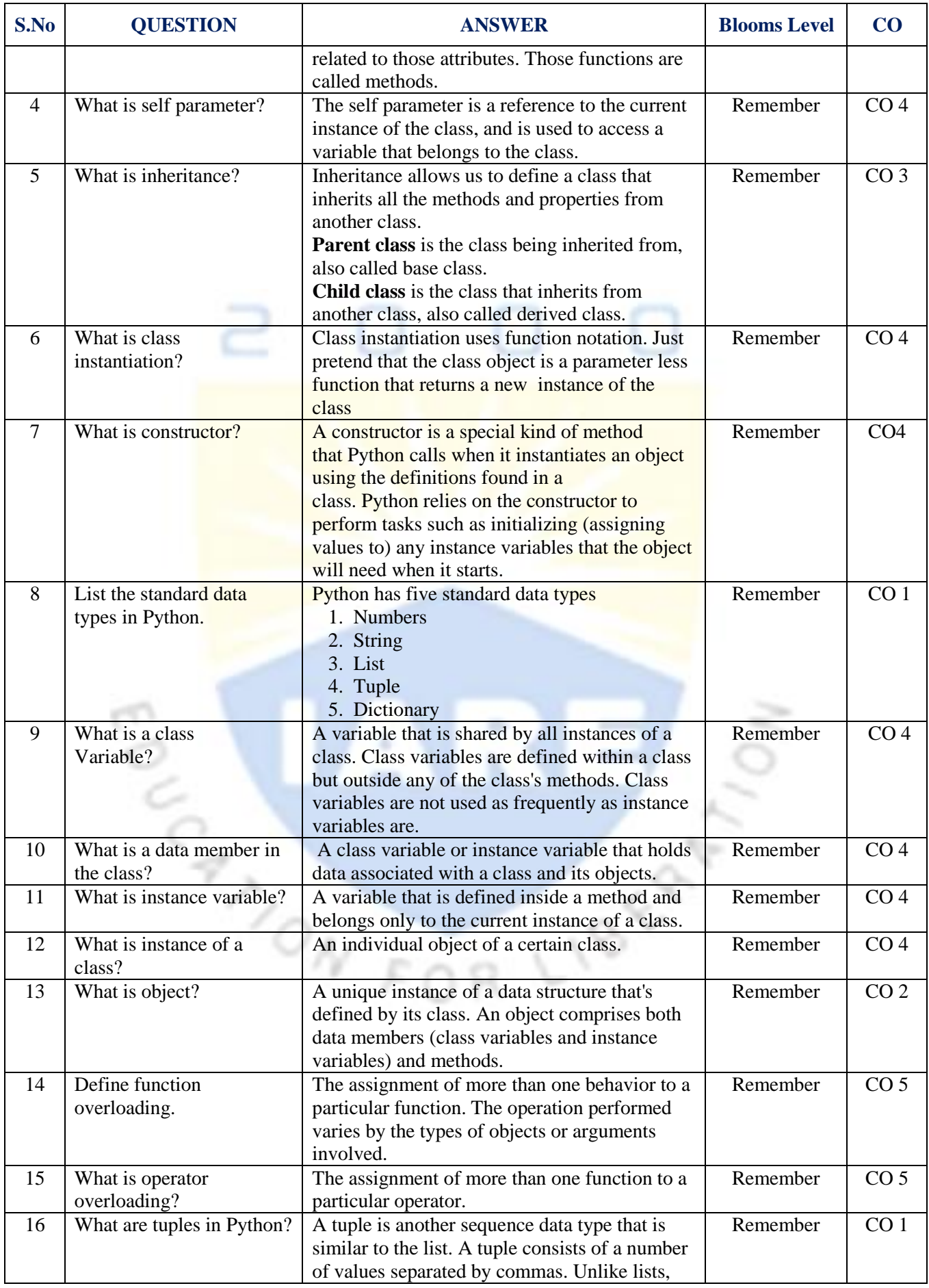

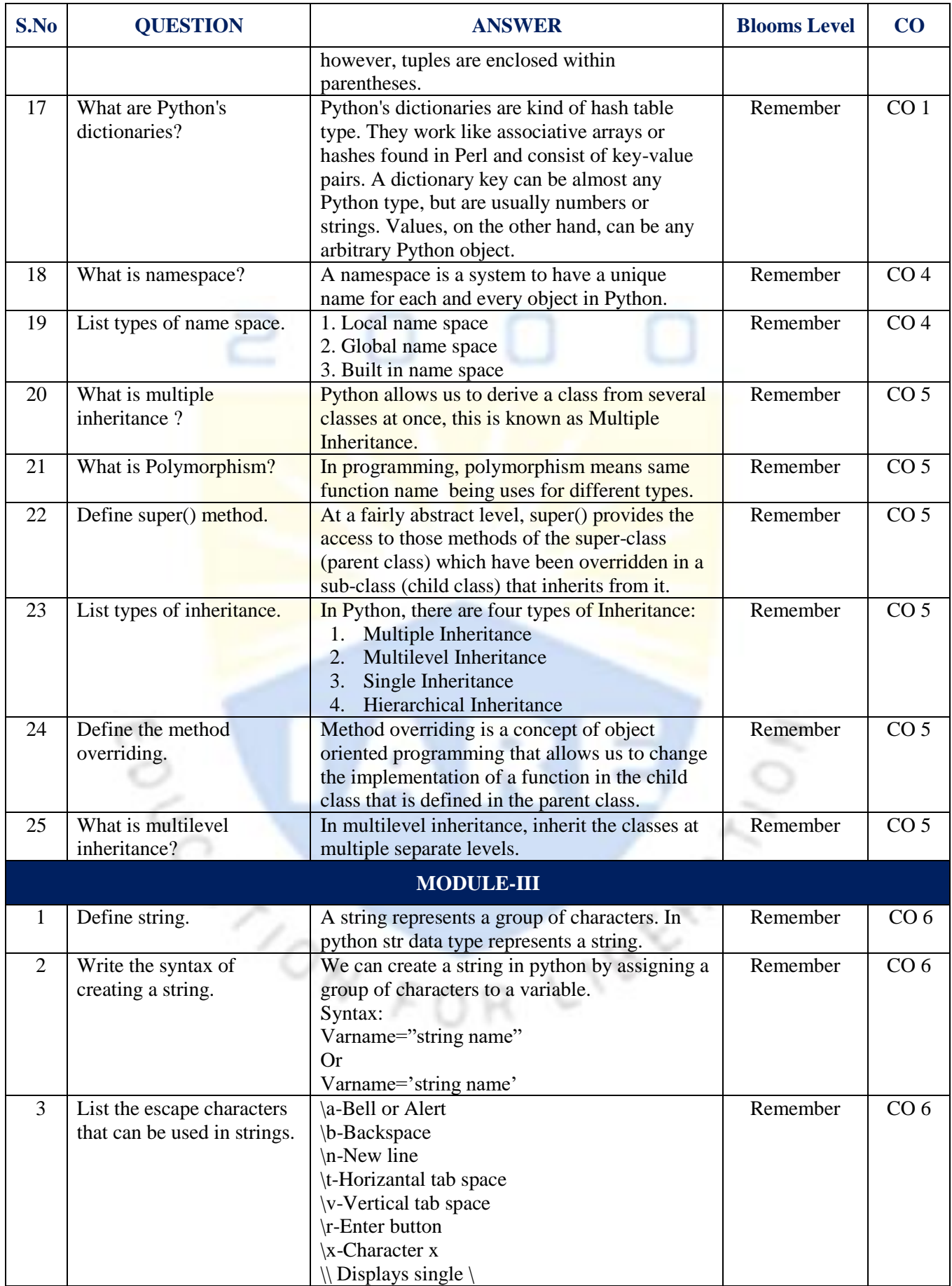

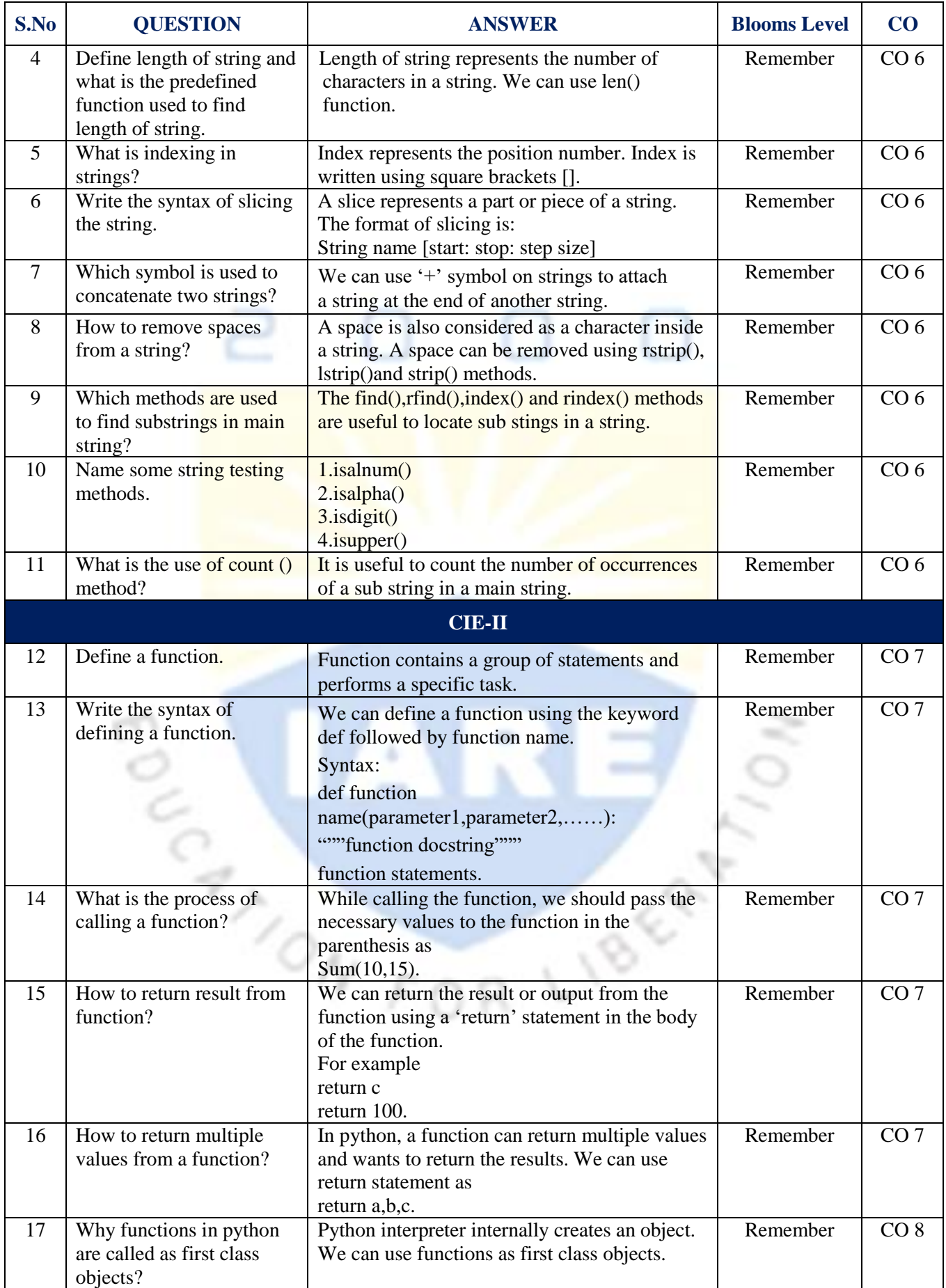

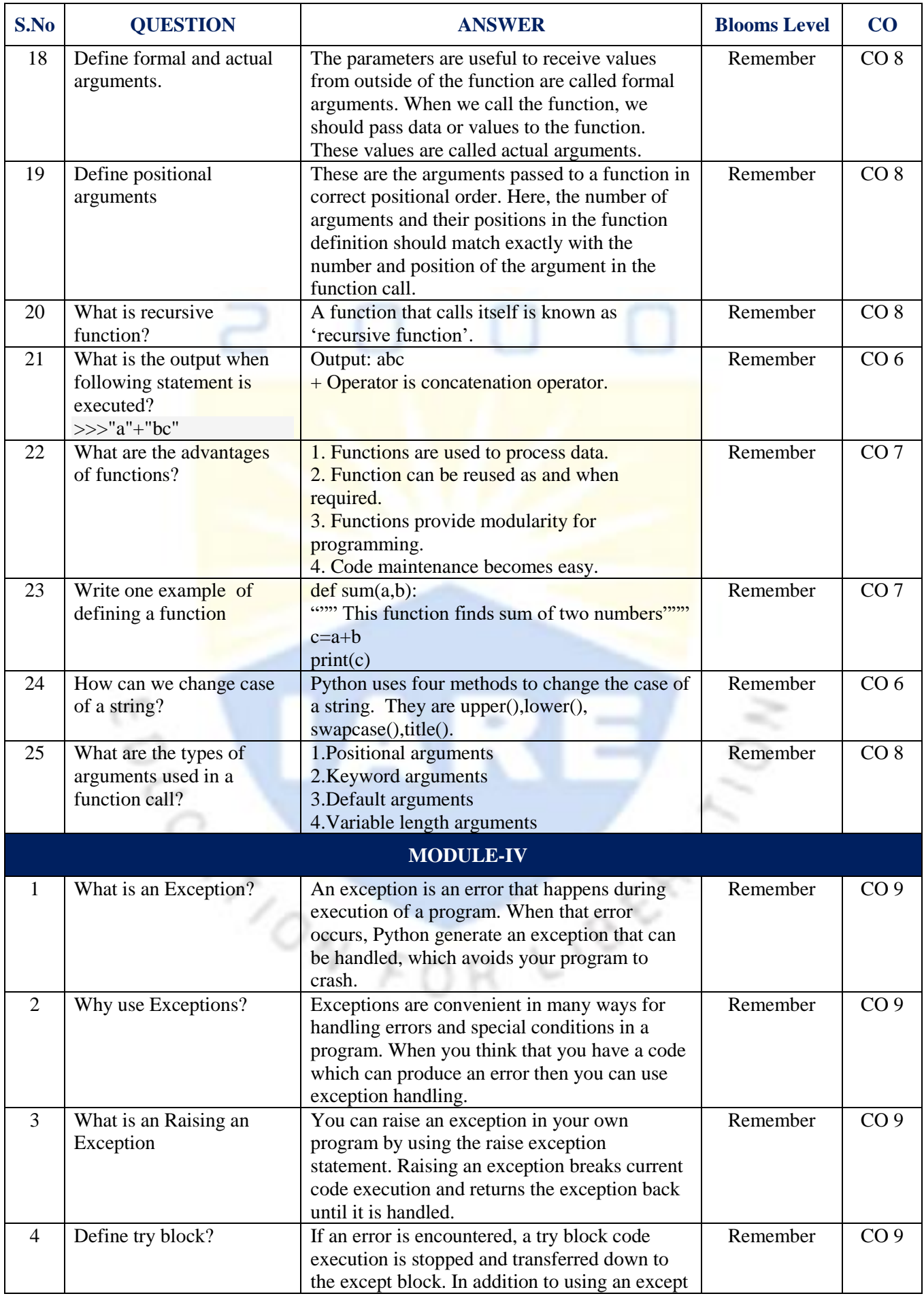

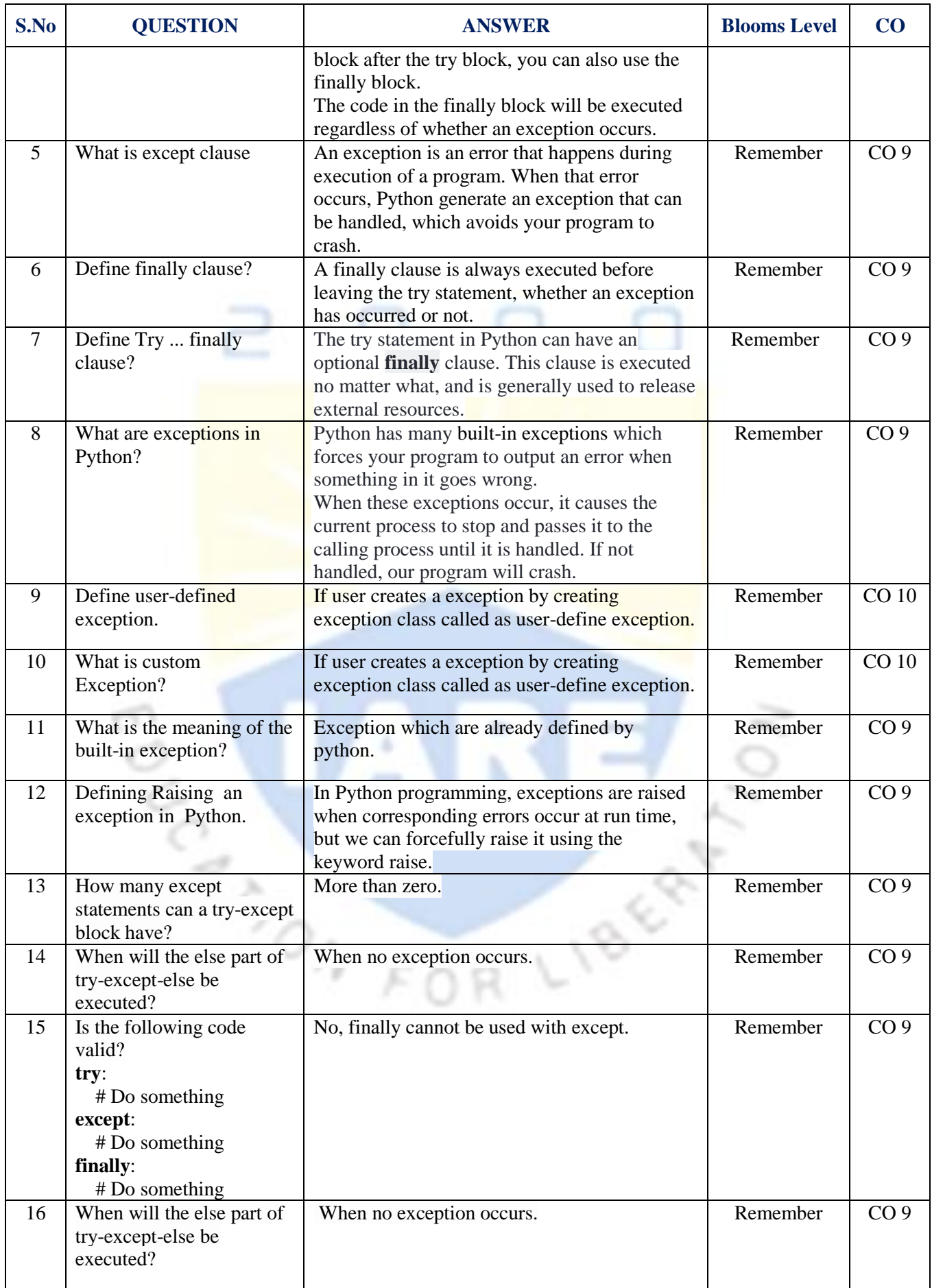

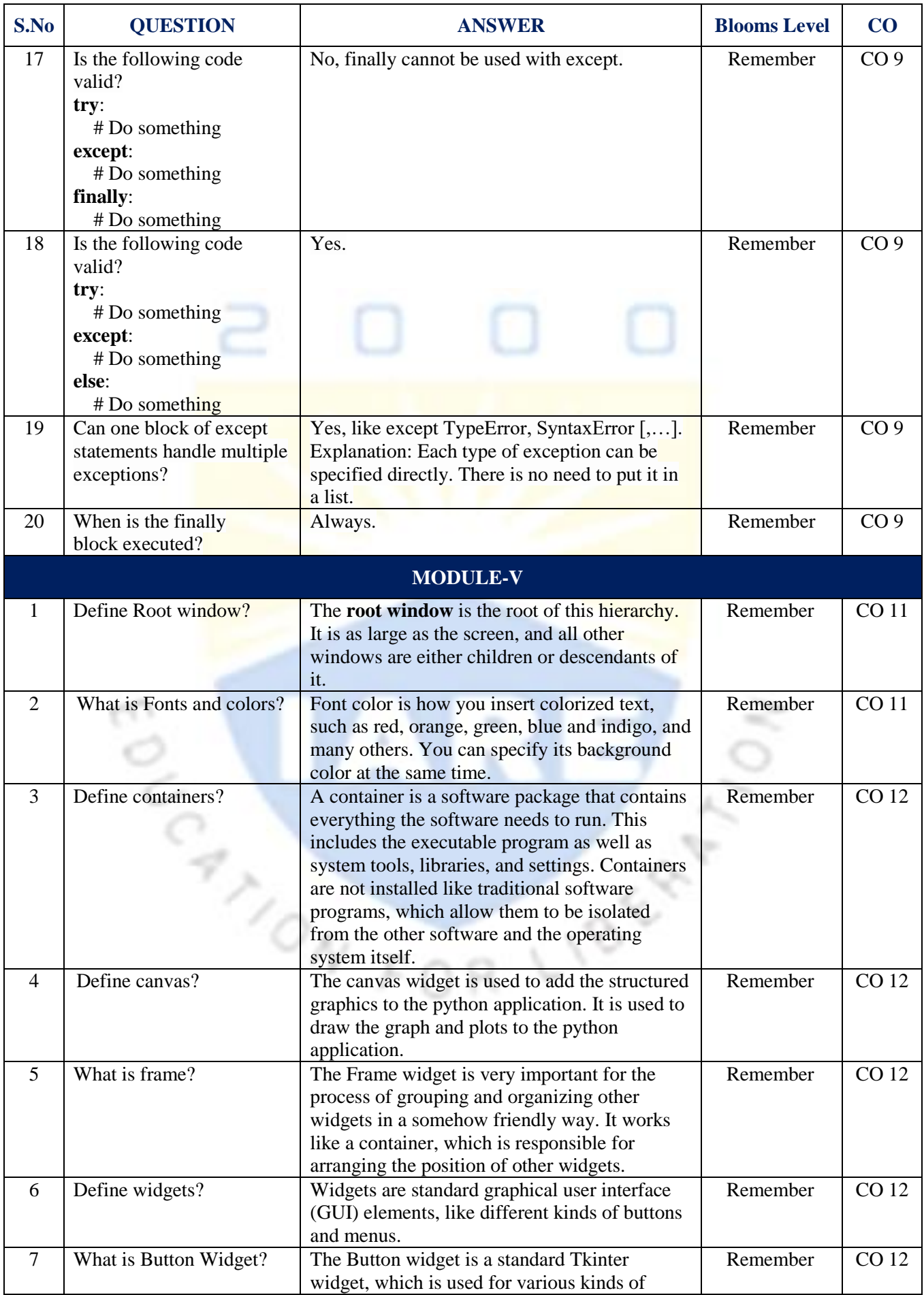

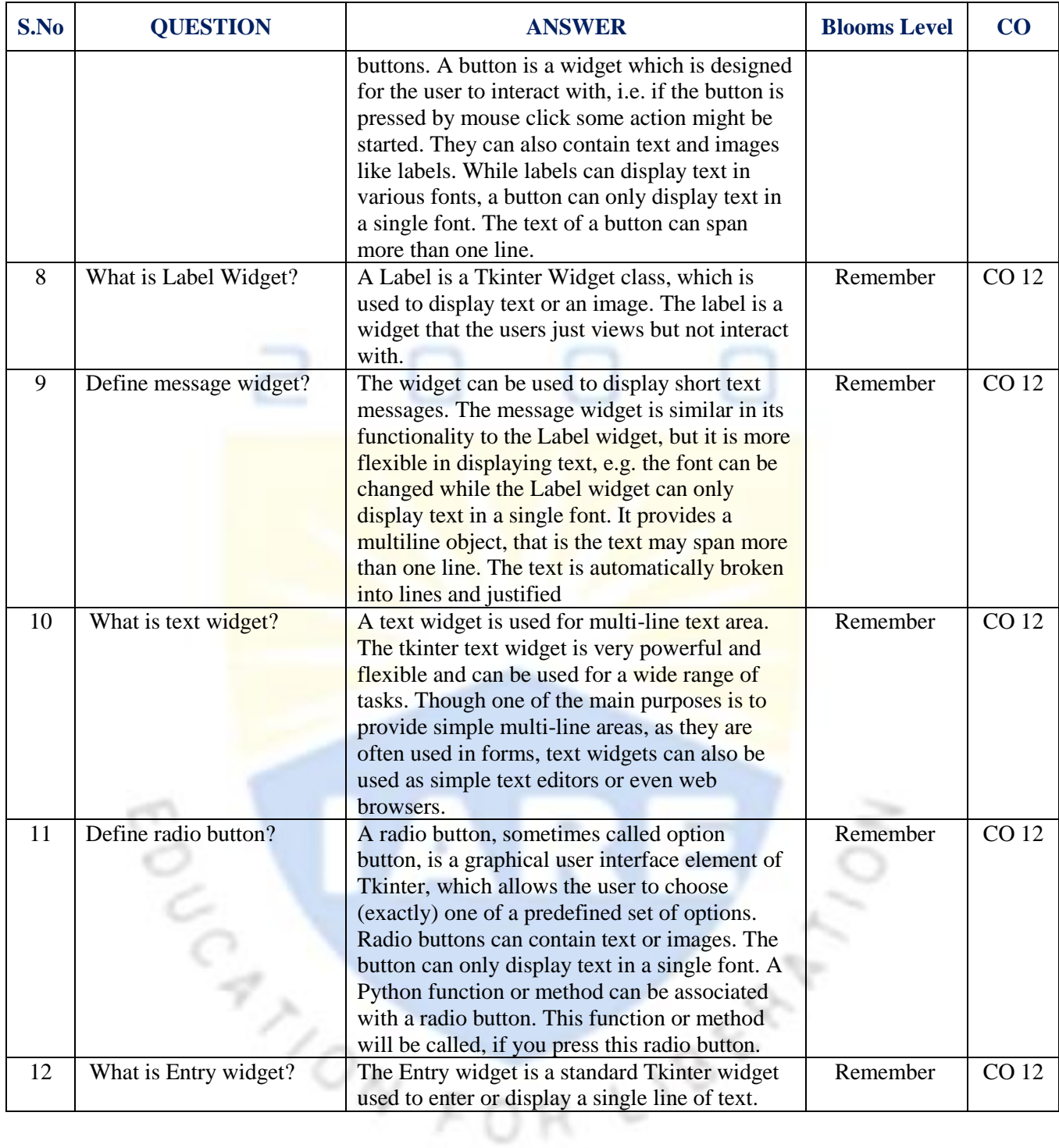

**Signature of the Faculty** Signature of **HOD**